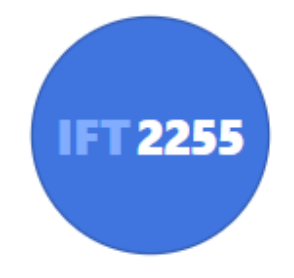

### Génie logiciel

### **Déploiement**

Louis-Edouard LAFONTANT

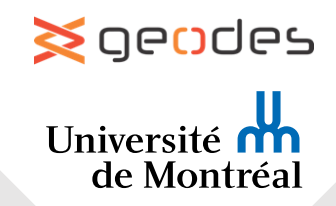

## Déploiement

*Il est temps de livrer la marchandise!*

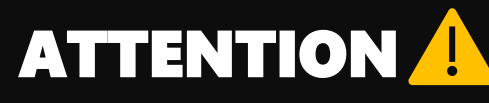

*- Le produit est très fragile (nature du logiciel). - Le produit peut changer, il faut penser à l'après!*

➢**Il faut une stratégie de déploiement.**

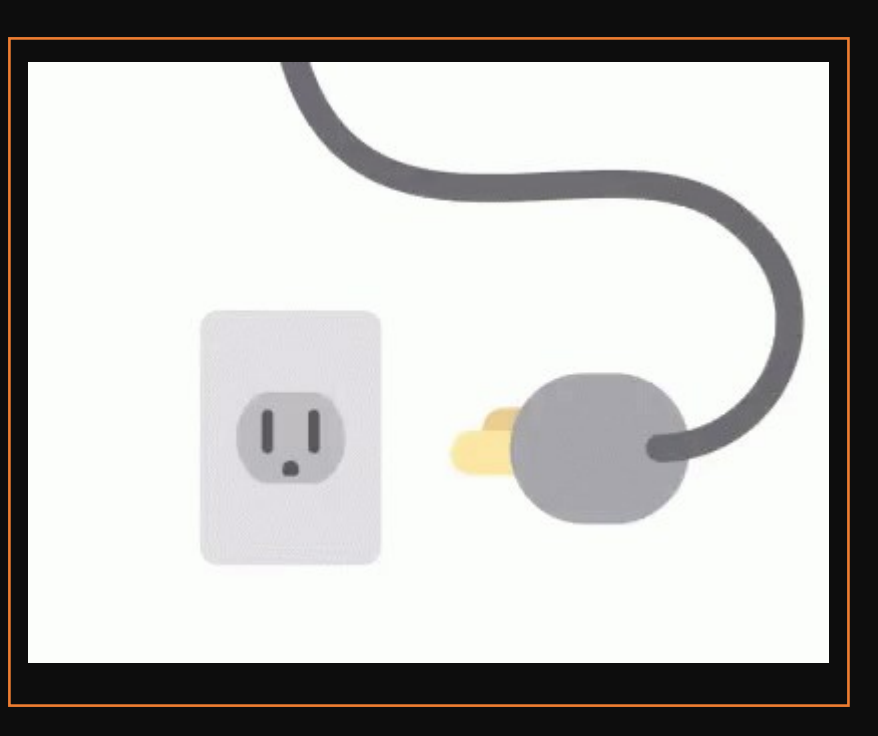

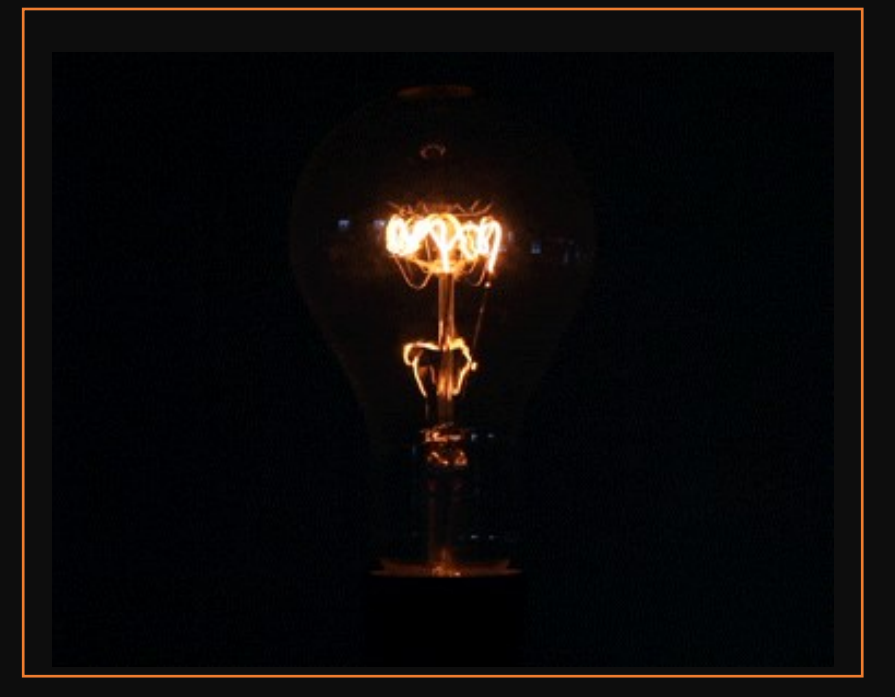

## Versionnement d'un logiciel

#### **Pré-alpha**

• Encore en développement, avant les tests formels complétés

#### **Alpha**

• En mode tests fonctionnels

#### **Beta**

• logiciel fonctionnel, testé, dans les mains d'utilisateurs contrôlés

#### **Candidat à la livraison**

- Potentiellement la version finale à moins de découverte d'autres défauts
- code source est figé

#### **En production**

- Disponible au public
- version commercialisée

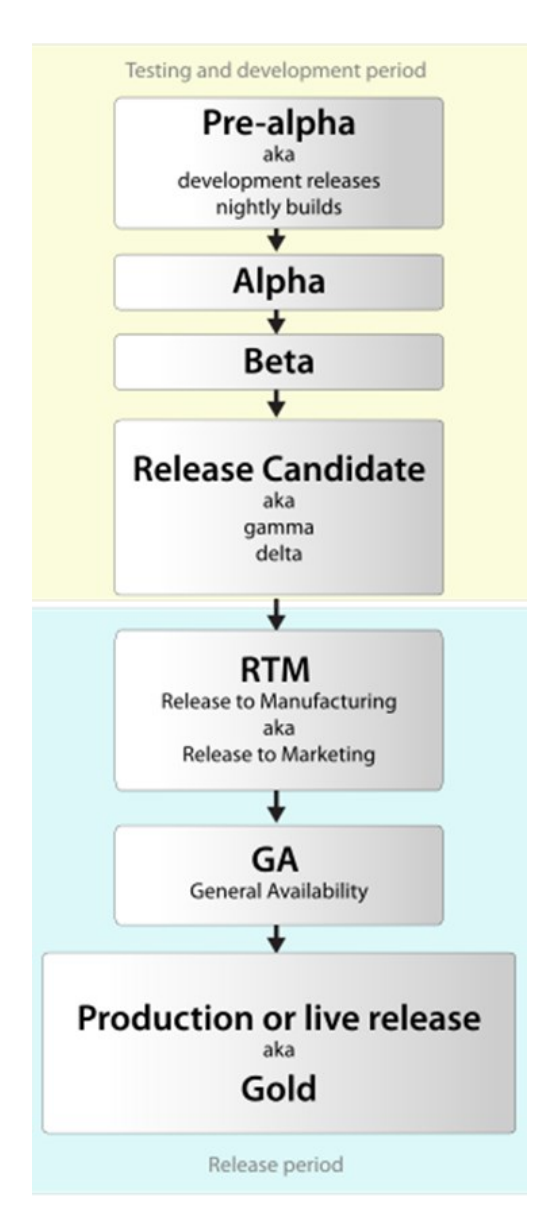

## Phases d'un logiciel

### Phase de développement

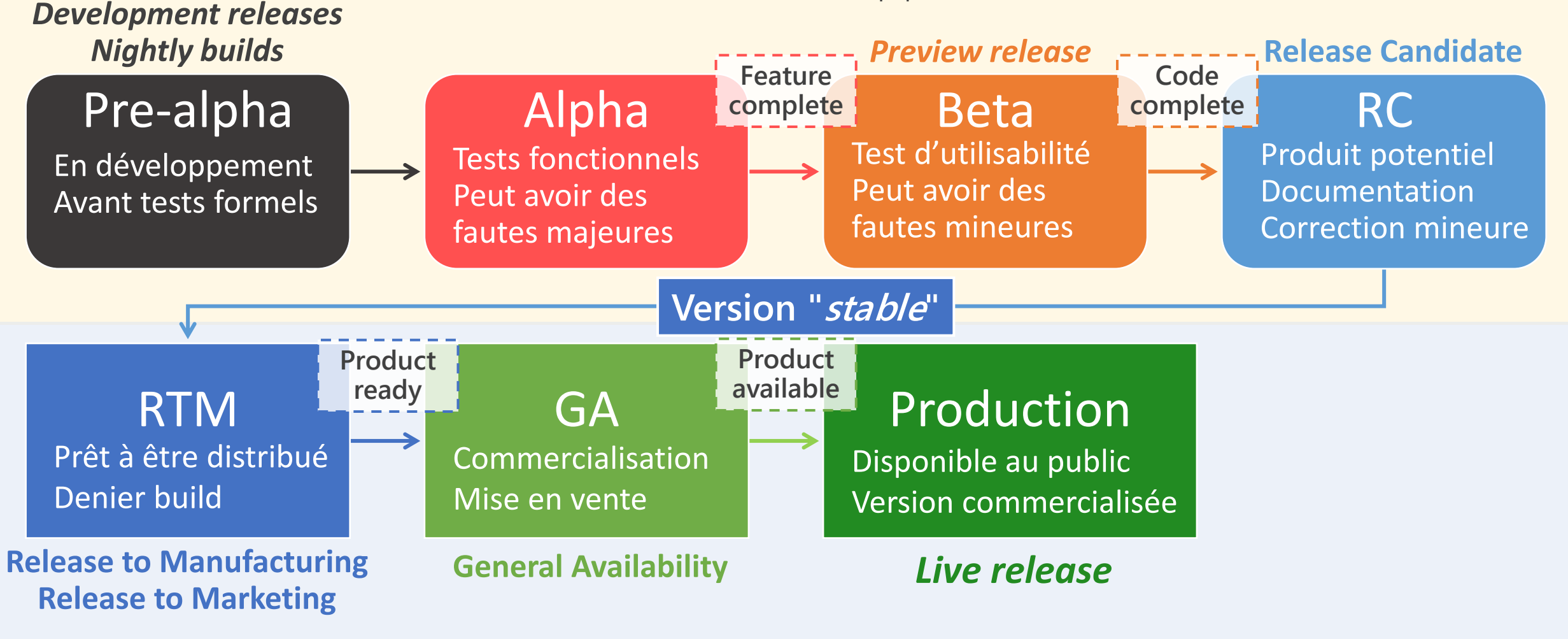

Phase de publication

## Séquence de version typique

Deux premiers nombres marquent la version (p.ex. 1.3) Marquent le statut (Ex: α, β, RC)

 $[0-9]+ \cdot [0-9]+ \cdot ([0-9]+ \cdot)$ ?  $[0-3] \cdot [0-9]+$ 

- Version 1.2 contient des améliorations mineures par rapport à Version 1.1
- Version 2.0 contient des améliorations majeures par rapport à Version 1.9
- 1.2.0.1: alpha 1 de la version 1.2
- 1.2.1.2: beta 2 de la version 1.2
- 1.2.2.3: release candidate 3 de la version 1.2
- 1.2.3.0: version 1.2 en production

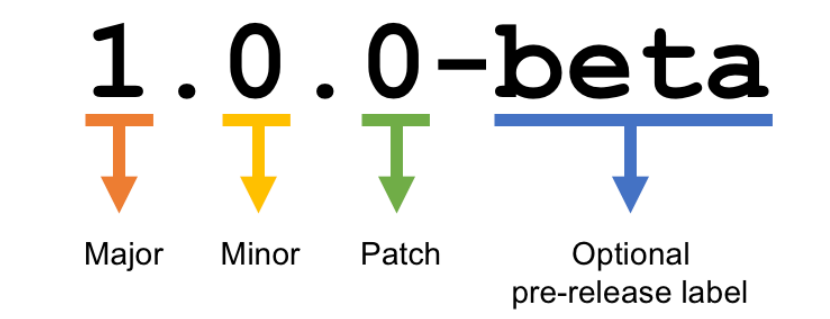

[Semantic Versioning \(semver.org\)](https://semver.org/spec/v2.0.0.html)

## Environnements • Ordinateur personnel du développeur contenant tout le

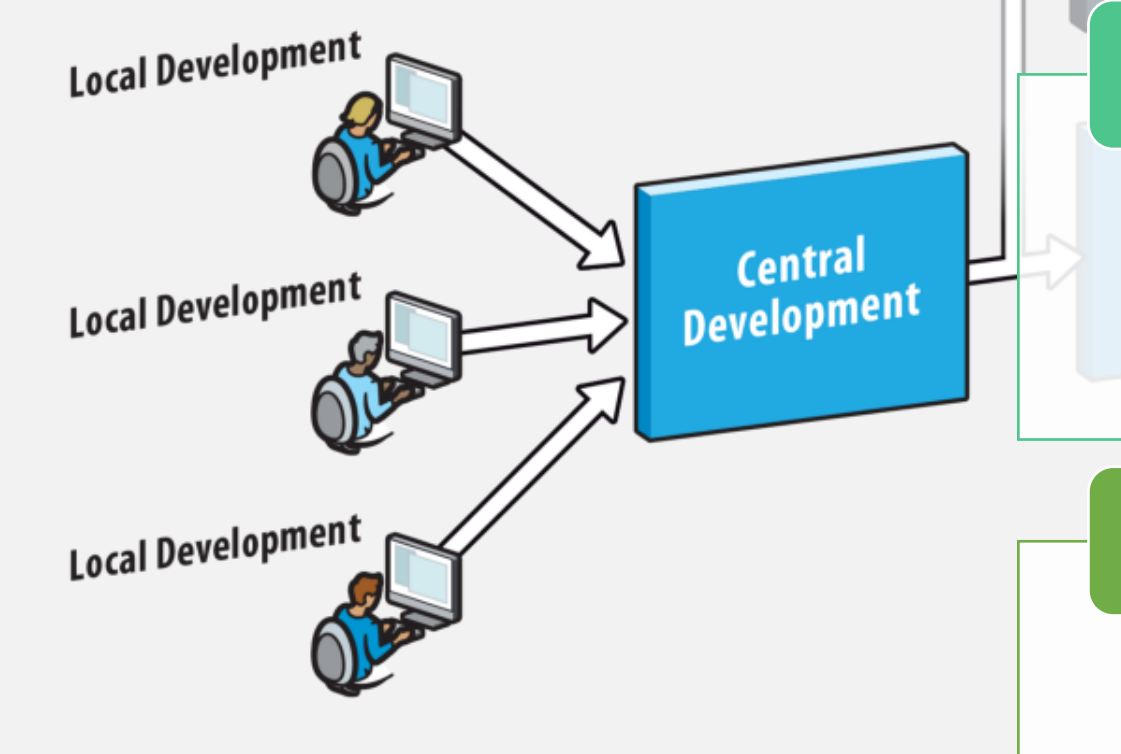

#### **Environnement de développement**

- nécessaire pour le développement
- IDE, Base de données et serveur web locaux

#### **Environnement de test (pré-production)**

- Simule l'environnement de production
- Roule souvent sur une **machine virtuelle**
- Peut avoir un système d'exploitation différent de l'environnement de dev

#### **Environnement de production**

- Vrai environnement où le logiciel est installé
- Utilisateurs finaux opèrent dessus ou communiquent avec

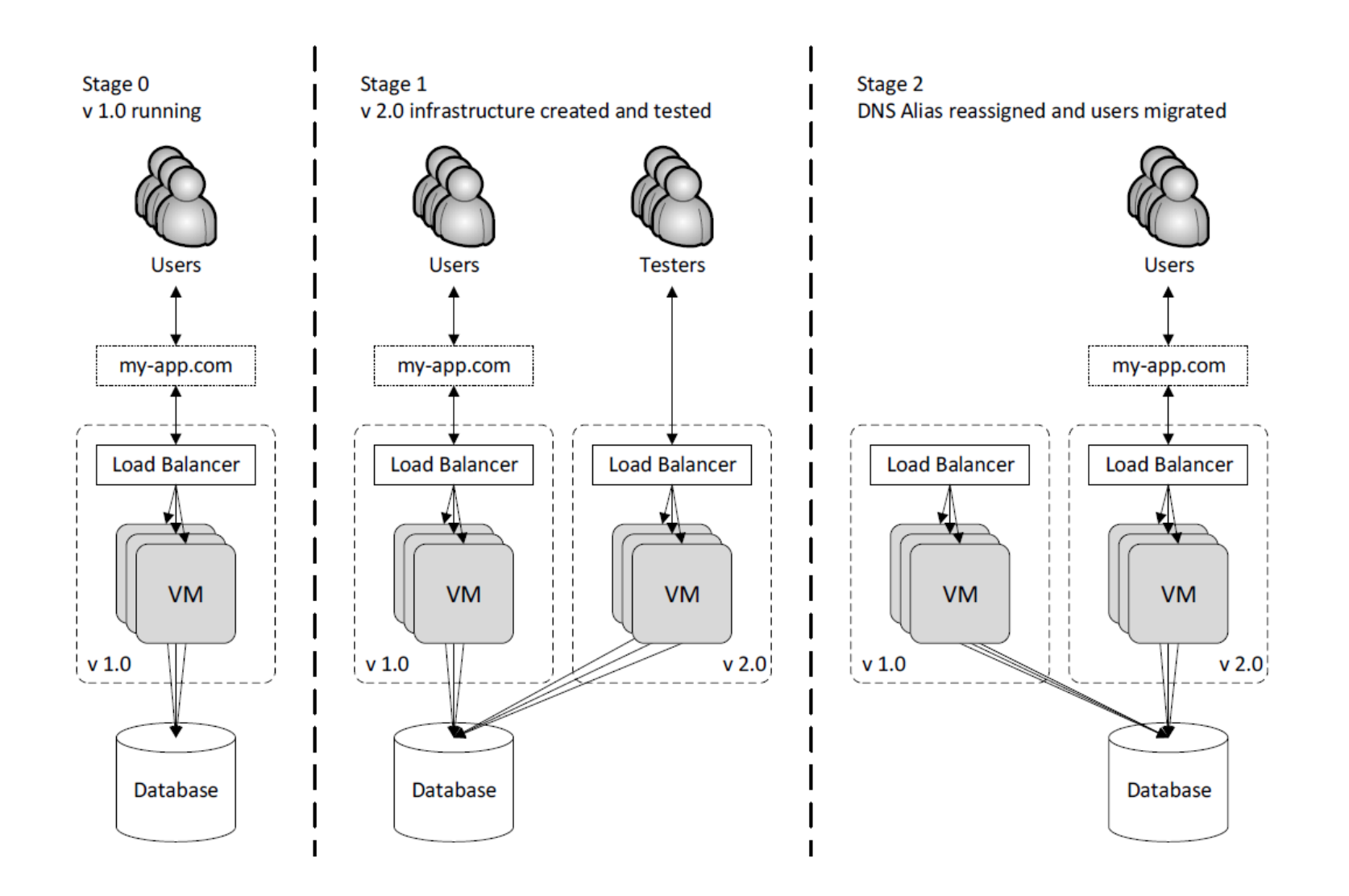

### Environnements et machines virtuelles

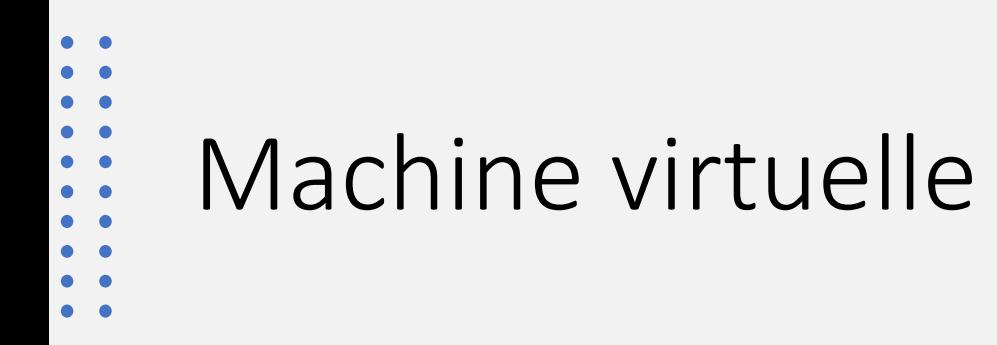

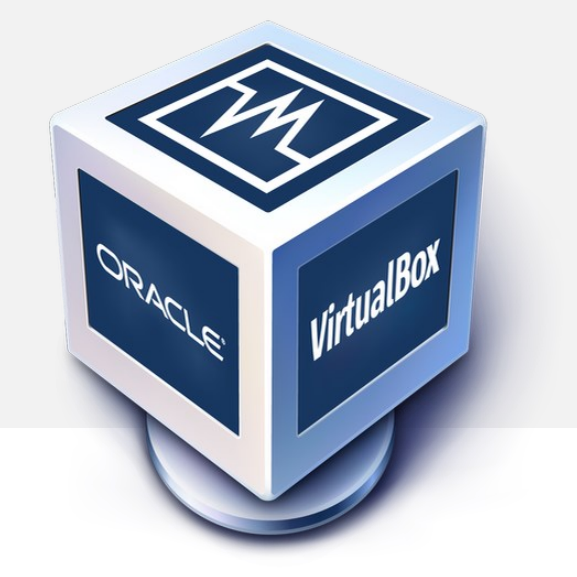

- Abstraction complète de la machine
- Interagit avec les composantes physiques de l'ordinateur via *hypervisors*
- ✓**Émuler complètement plusieurs machines** 
	- ➢Plusieurs OS
	- ➢Plusieurs infrastructures serveurs.
- × **Utilise beaucoup de ressources**

# **vmware**

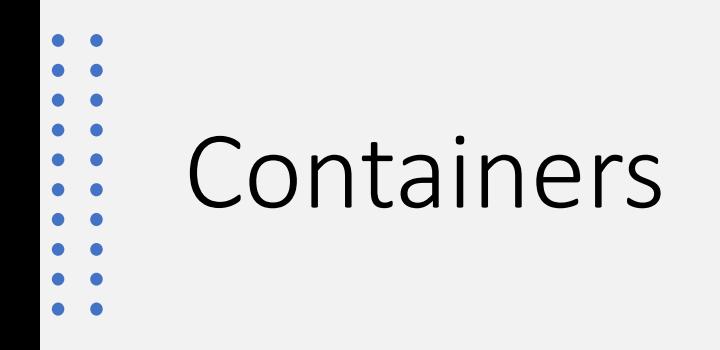

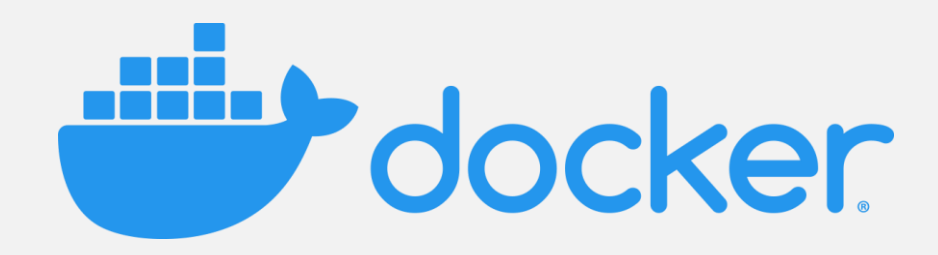

- Paquets contenant toutes les composantes (services, librairies) pour exécuter une application
- Utilise les fonctionnalités de l'OS hote pour en simuler un autre
- ✓**Solution légère**
	- ➢ N'émule pas tout le système
	- ➢ Utilisation efficiente des ressources
- ✓**Favorise l'architecture de microservice**
- × **Écosystème fracturé**
- × **Persistence des données peut être compliqués**

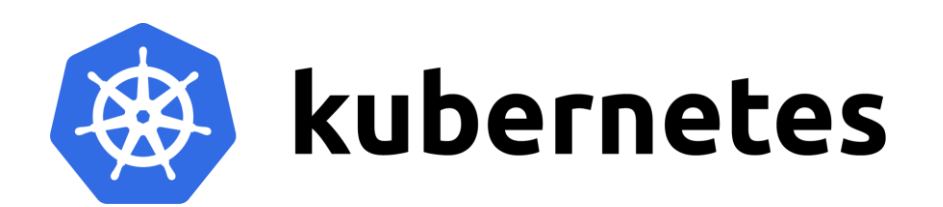

## Virtualisation

### Machine virtuelle **Australie Conteneur**

**Abstraction complète** de la machine

Interagit avec **composantes physiques de l'ordinateur** via *hyperviseurs*

### ✓**Émuler complètement plusieurs machines**

➢Plusieurs OS

➢Plusieurs infrastructures serveurs. ×**Utilise beaucoup de ressources**

## **vmware**<sup>®</sup>

**Contient toutes les dépendances**  (services, lib…) pour exécuter une app Utilise les **fonctionnalités de l'OS hôte**

- ✓**Solution légère**
- ➢N'émule pas tout le système ➢Utilisation efficiente des ressources ✓**Favorise les microservices** ×**Écosystème fracturé** ×**Persistence des données**

docker (# kubernetes

### Déploiement

**Transition de l'application d'un environnement à un autre**

- Consiste en différentes activités
	- Assemblage et configuration
	- Livraison
	- Transfert
	- Installation
	- Activation
	- Mise à jour

## Assemblage et configuration

- Chaque **composant** définit les interfaces qu'elle fournit et qu'elle requiert
- Les composants interdépendants sont assemblés dans un **artéfact** *(assembly)* qui peut aussi requérir des interfaces
	- $\Rightarrow$ Déployer une application revient à **instancier** les *assemblies* dans un env.
- Chaque composant est libellé par une **version** • Ordre de sa révision
	- variante spécifique à l'environnement ciblé

### Diagramme de paquets

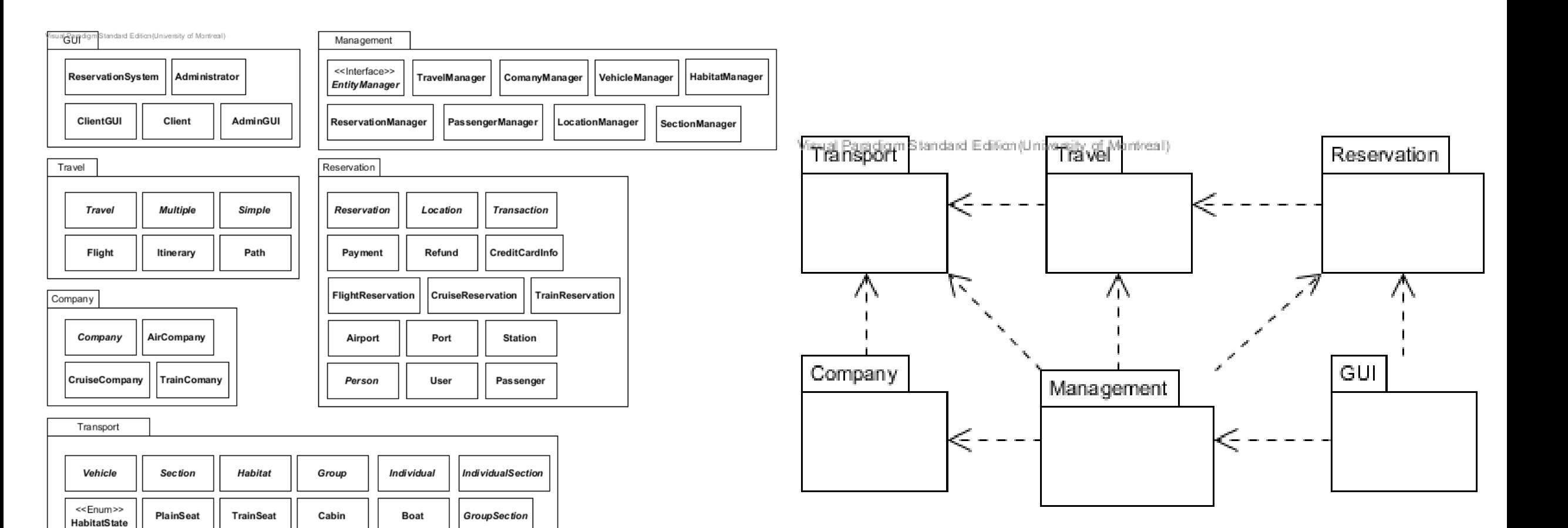

PlainSection

**TrainSection** 

**BoatSection** 

Classe

Plane

Train

### Livraison

- On forme un paquet qui contient les *assemblies* et *metadatas* de son contenu
	- Version, auteur, nom du produit, producteur, etc.
- Paquet peut contenir plusieurs implémentations des composants
	- satisfaire les besoins de différents environnements matériel et logiciel

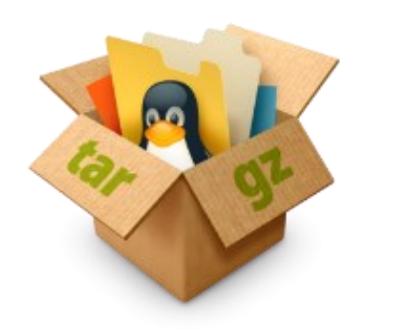

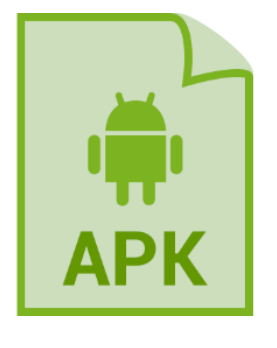

Unix: RPM, tar.gz Windows: MSI, DLL Android: APK

## **Transfert**

- L'application est transférée pour être utilisée par les **utilisateurs finaux**
- On ne peut livrer le logiciel qu'une fois les tests d'acceptation complétés sans échec
- TOUS les artéfacts du projet sont livrés
	- Documentation, code source, tests, manuel utilisateur, guide d'installation
- Assignation de licence

## Installation

- **Déballe** le paquet *(unpacking)*
- Vérifie que les exigences du système hôte sont satisfaites
- Crée (ou copie) les fichiers nécessaires pour exécuter l'application sur le disque
- Ajoute des données de **configurations**: registres, variables d'environnement, fichier de configuration
- Déclenche **l'activation** du logiciel

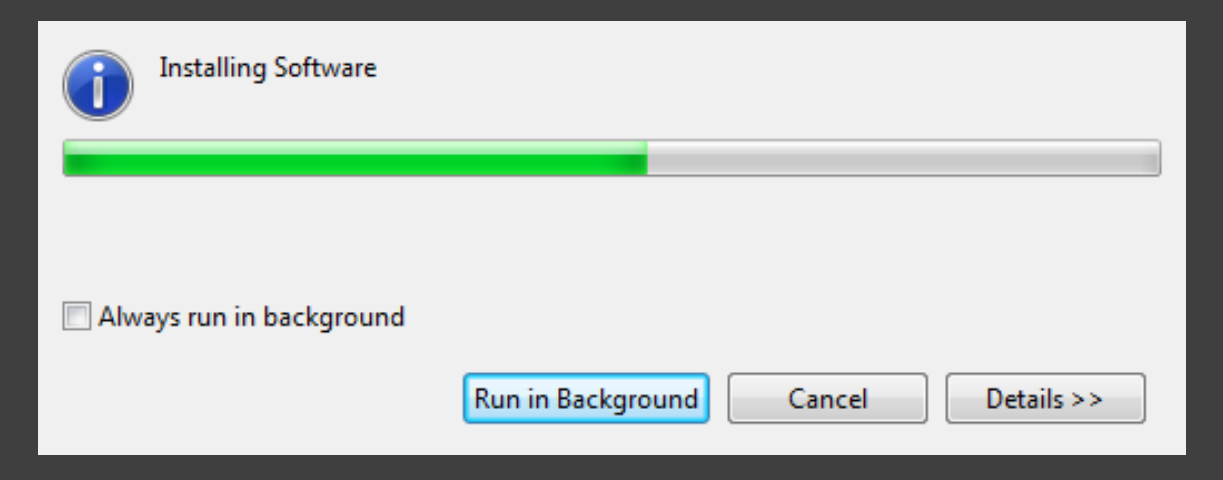

### Mise à jour

- Change une partie du logiciel installé à cause de la livraison d'une nouvelle version
- Peut nécessiter la désactivation ou la désinstallation du logiciel pour effectuer les changements nécessaires
- Logiciel peut se mettre à jour sans intervention humaine
	- Vérifie automatiquement si une nouvelle version est disponible
	- Bonne pratique pour un logiciel sur le serveur, mais pas pour un logiciel sur le client !

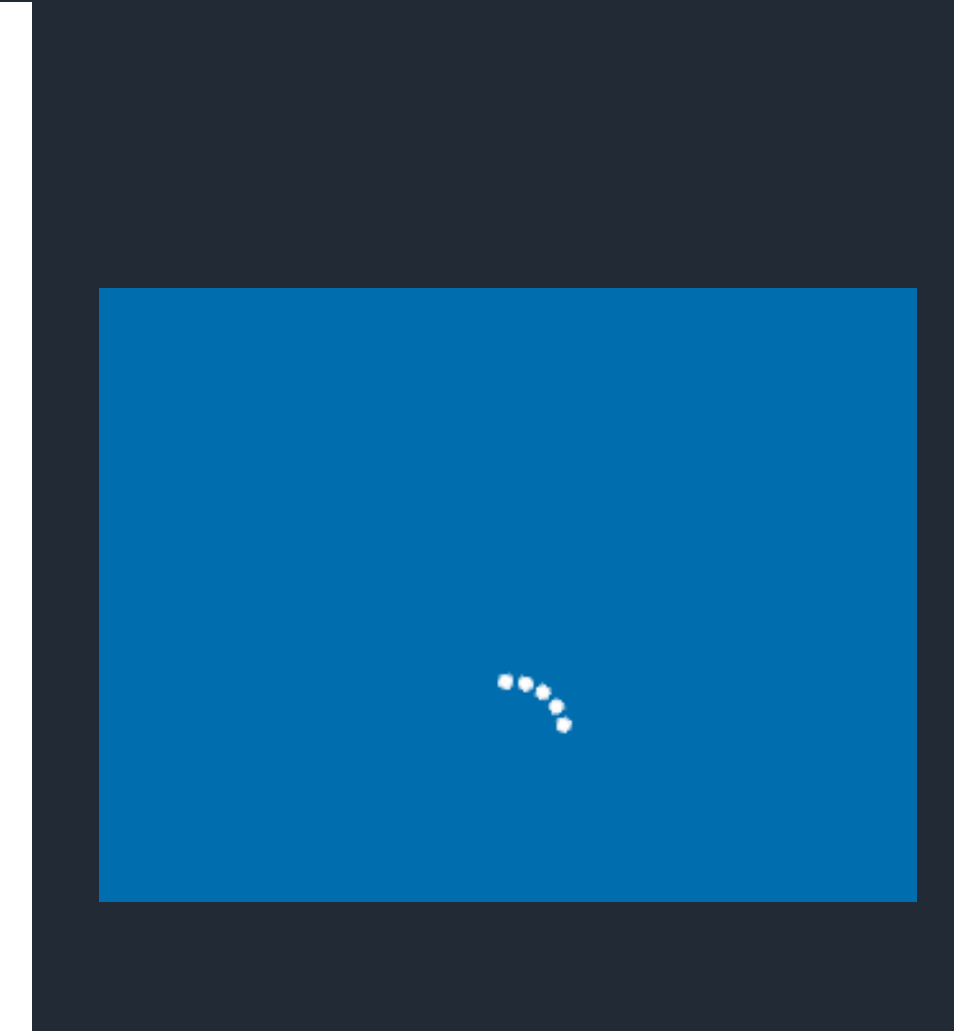

### Enjeux de la livraison

#### **Processus d'affaires**

- Changement dans la façon de travailler
- Est-ce que le logiciel répond vraiment aux besoins du client ?

#### **Formation**

- S'assurer que les utilisateurs savent utiliser adéquatement le logiciel
- Utilisateur expert

### **Stratégie de déploiement**

- Comment installer le logiciel ? Intervention humaine ?
- Requiert un administrateur système ? Comment le rendre disponible ?

### **Équipement**

• S'assurer que le matériel de l'utilisateur satisfait les prérequis de l'app.

### **Intégration**

• Comment le logiciel s'intègre-t-il avec les autres logiciels du client ?

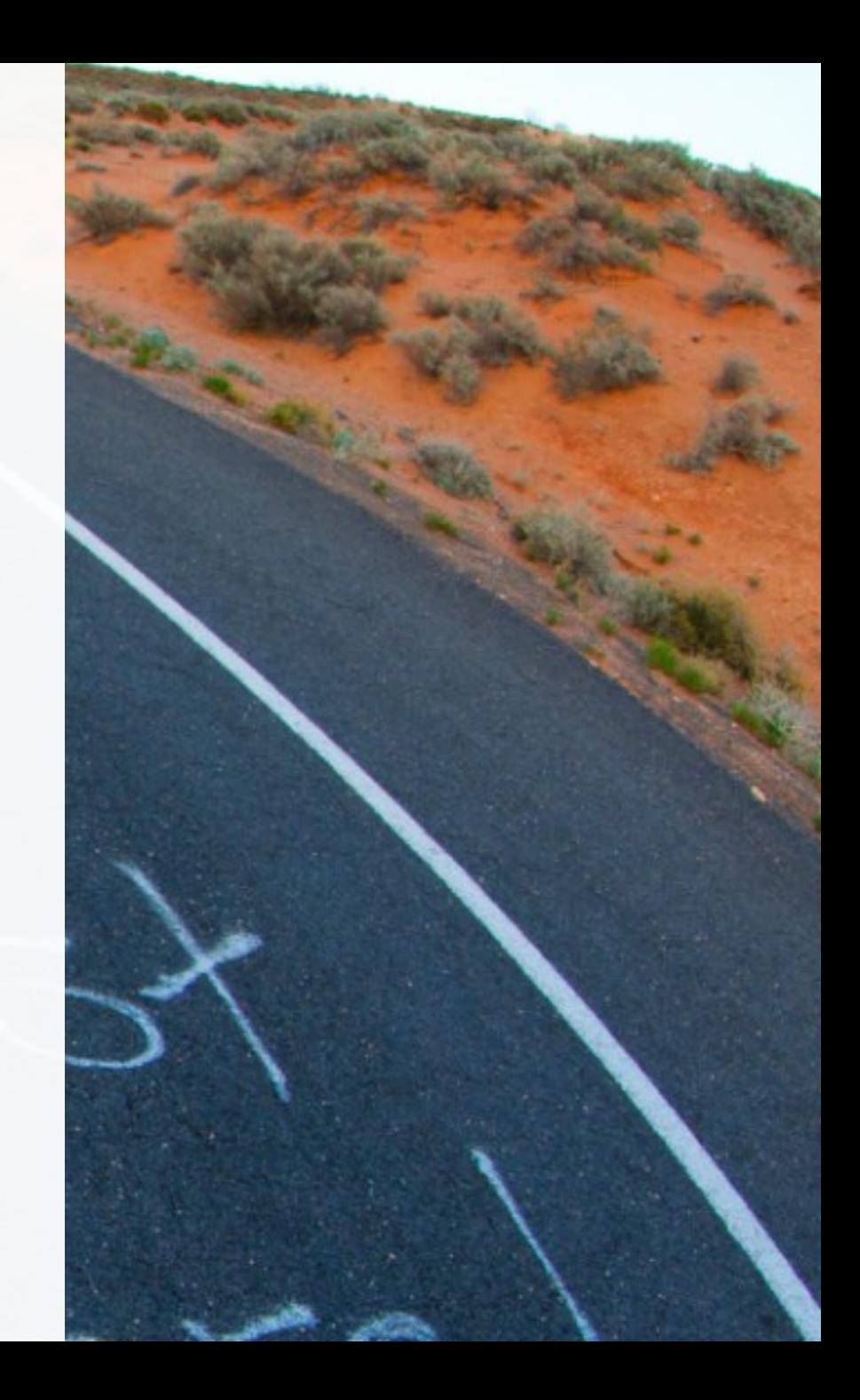

## DevOps

**Développeurs et opérateurs**

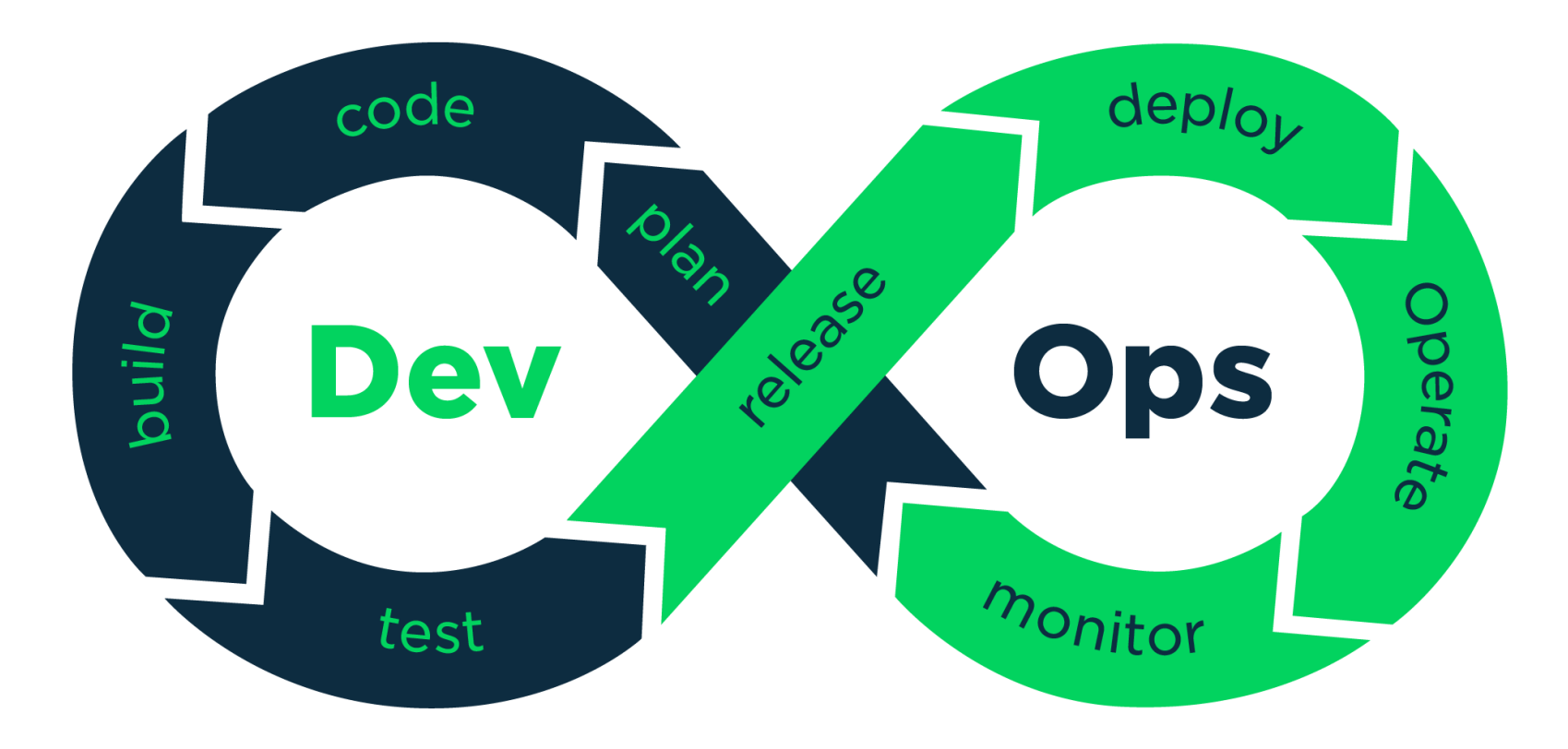

### Pratique DevOps

- Inclure les Ops tout au long du processus de développement
- Déployer en continue, tout automatiser
- Instaurer un processus de déploiement suivi par tous
- Développement de l'infrastructure doit suivre les mêmes pratiques que le code de l'application
	- Ops utilisent souvent des scripts ad hoc

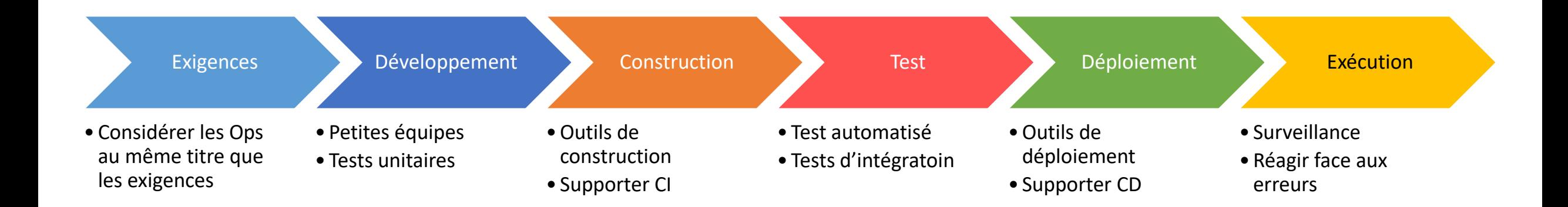

### Flux de travail (automatisé)

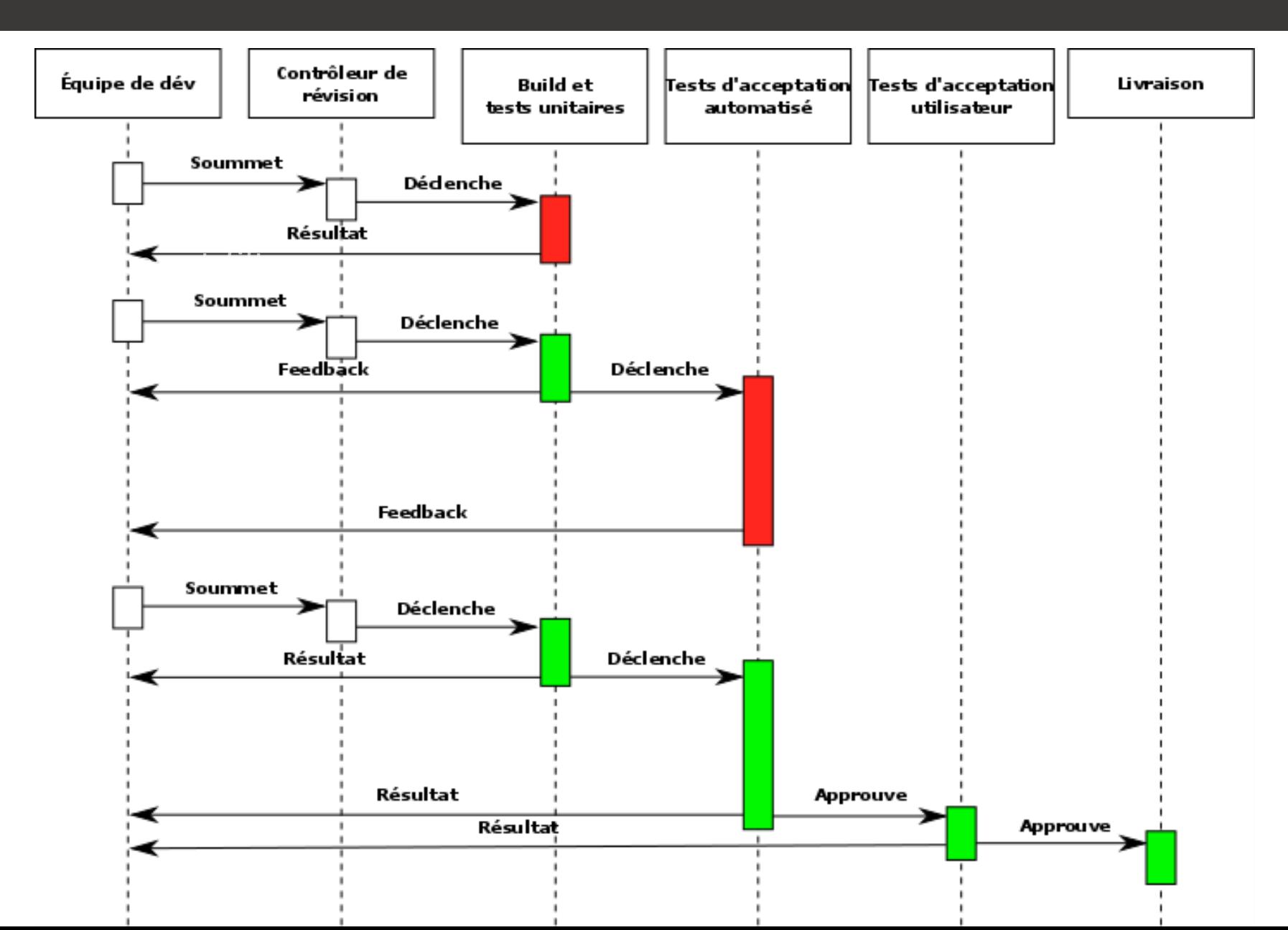

### Intégration continue & Livraison continue (CI/CD)

- Intégration continue
	- Automatisation de l'intégration des changements apportés au code.
	- Des tests automatisés sont utilisés pour éviter l'introduction de fautes (bugs) ou d'une incompatibilité entre le nouveau code (branche) et le code principal (main).
- Livraison continue
	- Infrastructure d'automatisation du déploiement/publication ciblant un ou plusieurs environnements

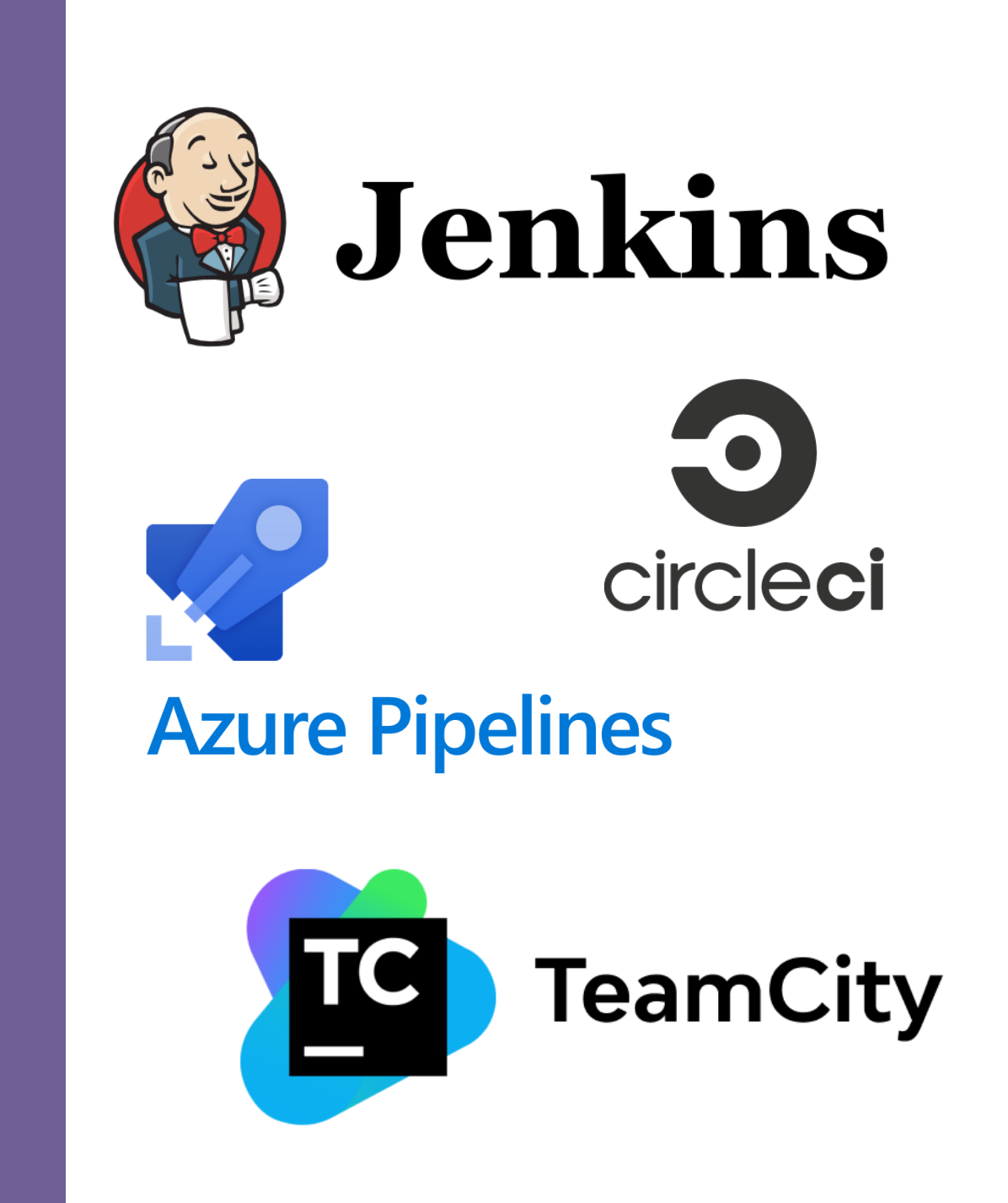

## Outils de compilation (*build*)

Outil de permettant d'automatiser diverses opérations (répétitives) du développement logiciel (ex: compilation, documentation, tests…)

### ✓Si plusieurs versions sont souhaitées

- ✓Différentes versions ou architectures ciblé
- ✓Changer entre les versions de débogage et release
- ✓Accélère le processus de construction
	- $\checkmark$  Exécuter automatiquement (ou sauter) des cas de test
	- $\checkmark$  Automatisation des sauvegardes / archivage

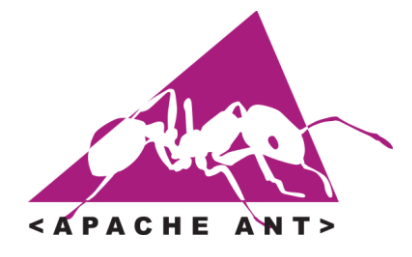

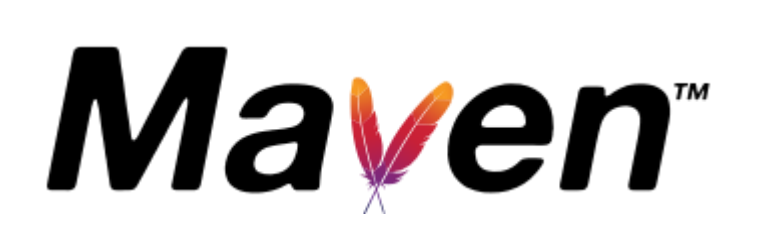

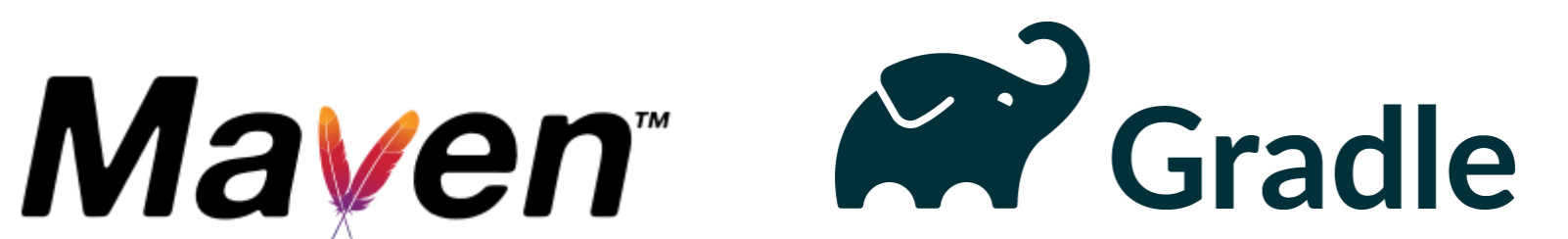

## Outils de configuration

Outils permettant d'automatiser le déploiement du logiciel et la configuration des paramètres et variables pour l'environnement physique et virtuel.

✓Maximise l'efficacité du serveur (allocation des ressources)

✓Garantis l'application de normes dans le code

✓Indépodence: Même l'état final qu'importe le nombre d'exécutions

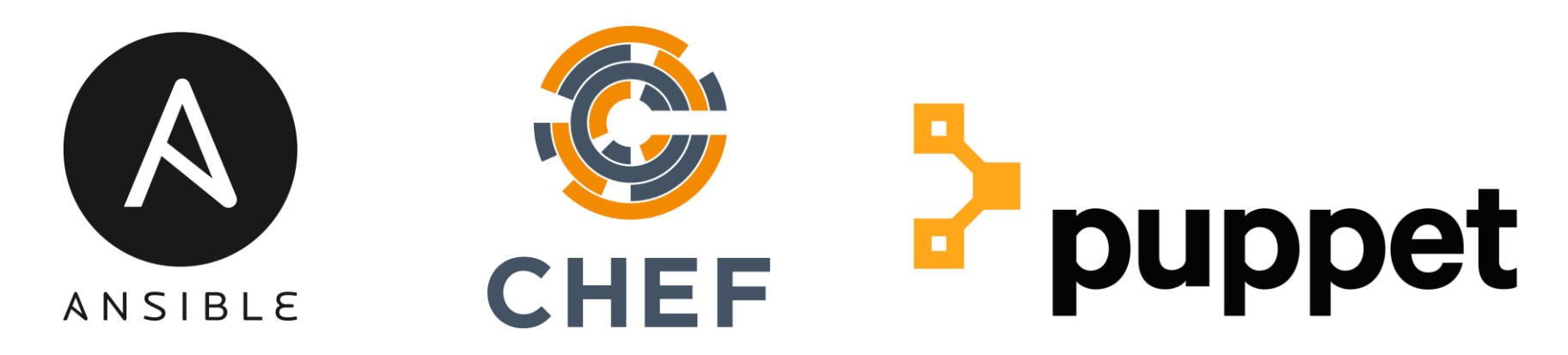

## Gestionnaire de paquets

Outil permettant d'automatiser la recherche, l'installation, la désinstallation, la mise à jour et la configuration de paquets

✓Facilite la gestion des dépendances d'un projet

- ✓Vérifie la présence de vulnérabilités
- ✓Supprime les paquets fantômes ou inutilisés
- ✓Fais le suivi des dernières mises à jour de tous les paquets

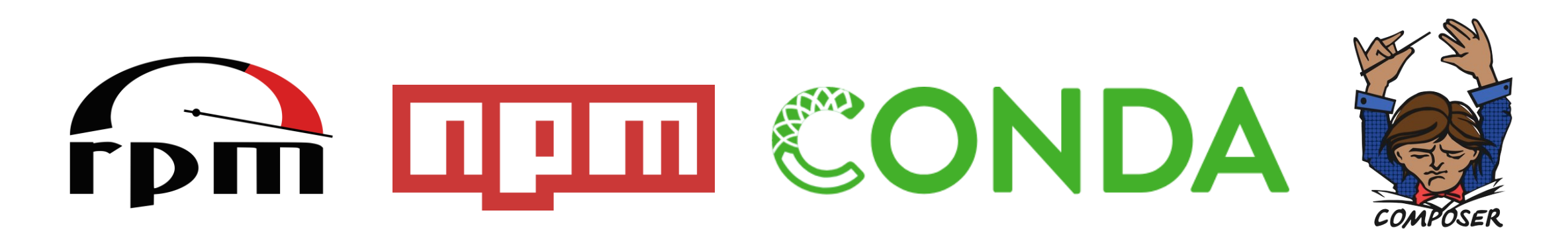

## Exemple de pipeline avec Jenkins

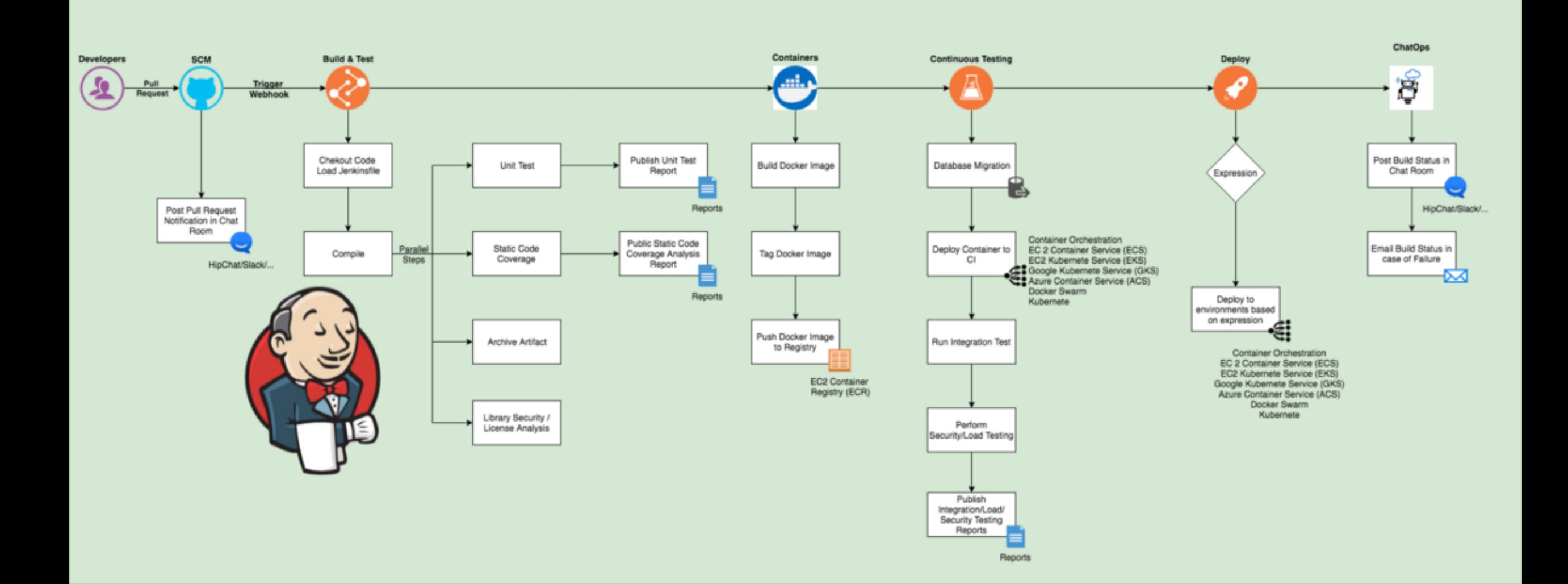

### CI/CD Pipeline: GitHub Actions + AWS CodeBuild Tests

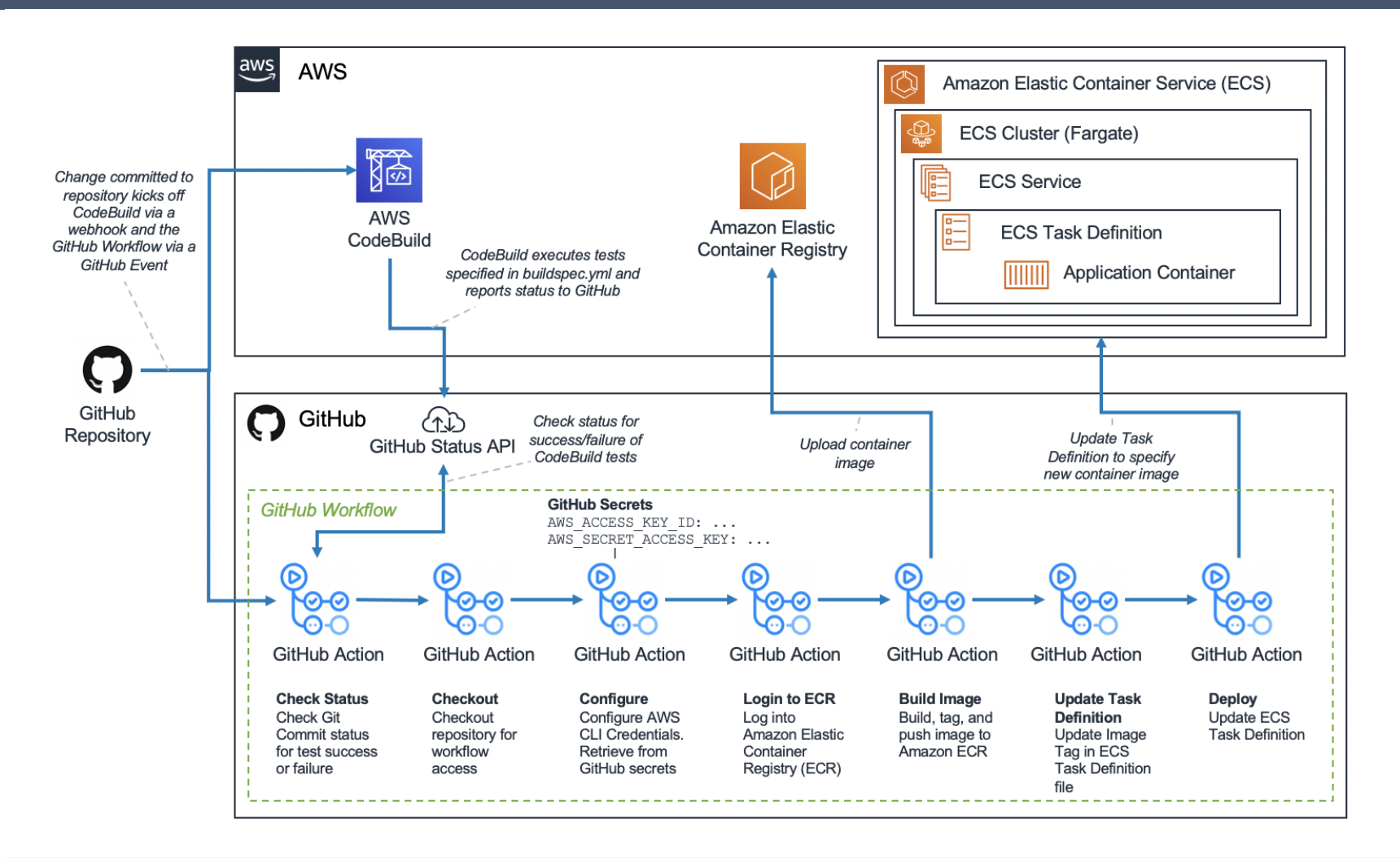

[Create a CI/CD pipeline for Amazon ECS with GitHub Actions and AWS CodeBuild](https://aws.amazon.com/blogs/containers/create-a-ci-cd-pipeline-for-amazon-ecs-with-github-actions-and-aws-codebuild-tests/) Tests